# **HiPS – Hierarchical Progressive Survey**

*This document describes the method for storing a HiPS (Hierarchical progressive Survey) as a collection of files. This method was developed in the frame of Aladin allsky study based on HEALPix sky tessellation. It is not an IVOA standard and it is still in progress, but it can already help the development of alternative HiPS generators/clients/browsers.*

*Author : Pierre Fernique Date : 22th June 2015 – 18:35 HiPS version : 1.3*

## *1 Description*

*particular area the more details show up"*.

the more you zoom in on a

*2 HEALPix principle*

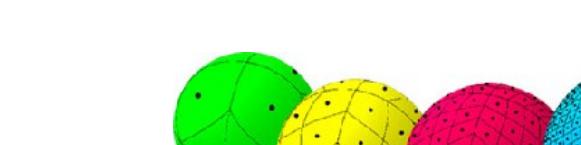

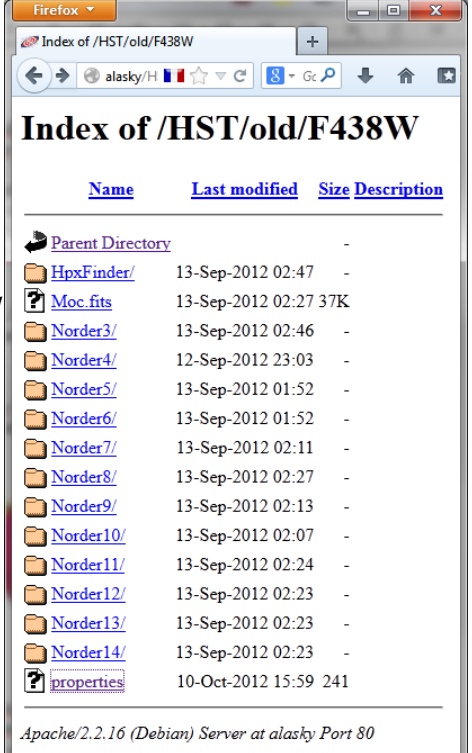

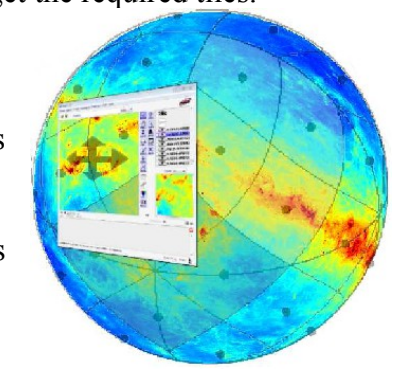

## *3 HiPS directory structure*

*A HiPS follows this directory structure:*

```
…
Norder3
   Dir0
       Npix0
…
Norder6
   Dir0
       Npix0
       Npix1
        …
    Dir10000
       Npix10000
…
```
## *4 Tile format*

## *4.1 Image tile format:*

**Example.**  $\blacksquare$ 

*Note:* The method for evaluating each pixel value depends on the HiPS creation algorithm. It can be expected as  $\mathcal{R}$  can be expected as  $\mathcal{R}$  control on the HiPS creation algorithm. It can be expected as  $\mathcal{R}$  c

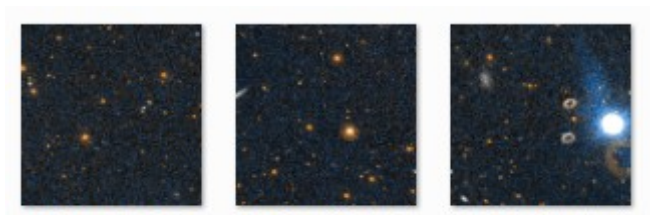

Npix337215.jpg

Npix337256.jpg

Npix337258.jpg

*Image tile drawing method:* 

#### *4.2 Catalog tile format:*

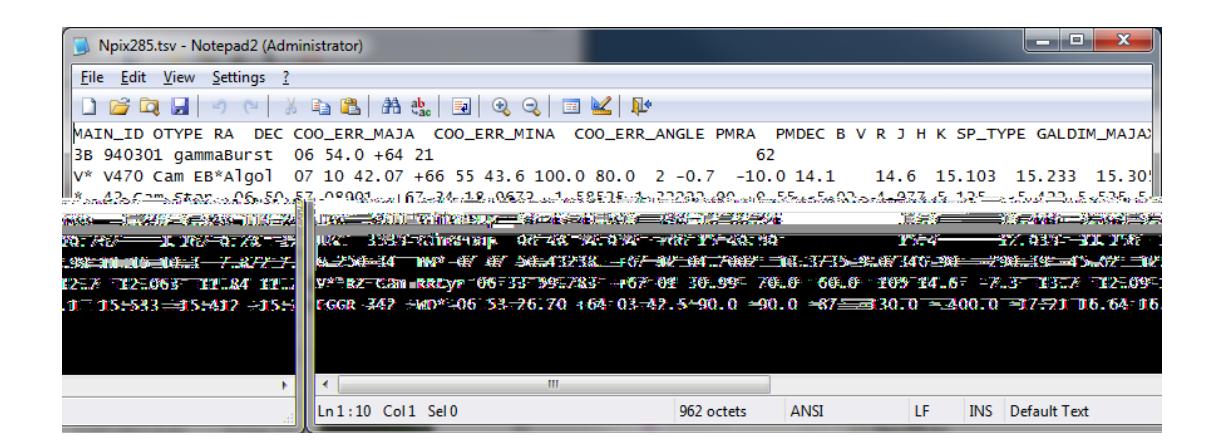

*Catalog tile drawing method:* 

*4.3 Cube tile format:*

*5 Allsky packaging*

–

*"Allsky" file corresponds to the frame 0.*

## *6 Meta data*

### SHOULD MAY

# *6.1 Properties*

#### SHOULD

*Note :* **not not not** 

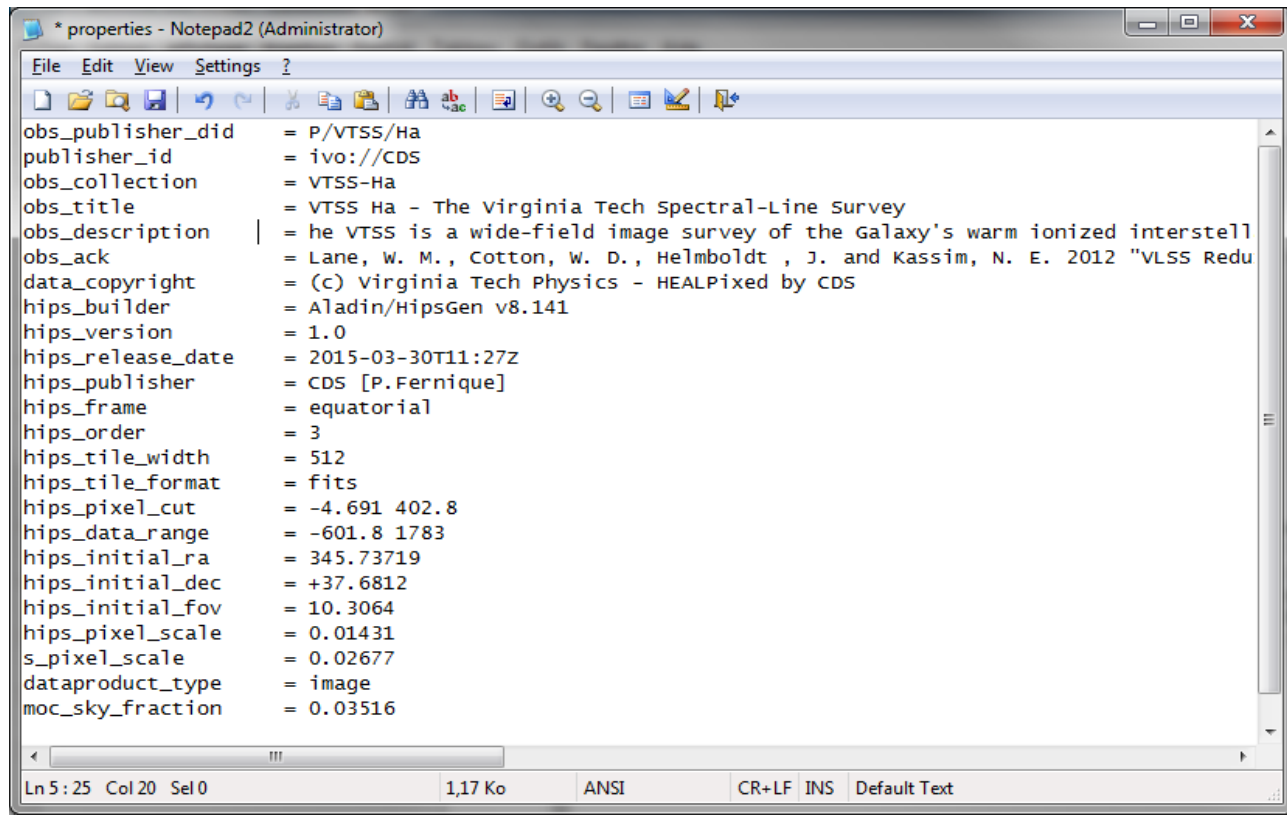

#### **IVOA**

The table below describes the list of available keyword. The HiPS version 1.3 uses the **ObsCore** 

#### This list is not limited and new keywords **MAY** be added by HiPS generator tool if required. Some

keywords **MAY** be repeated for specifying several values (cf. \*)

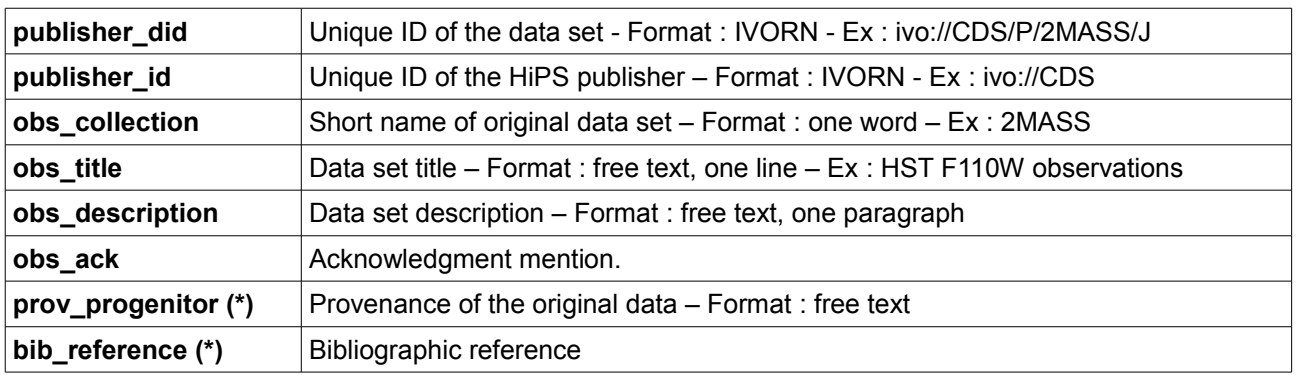

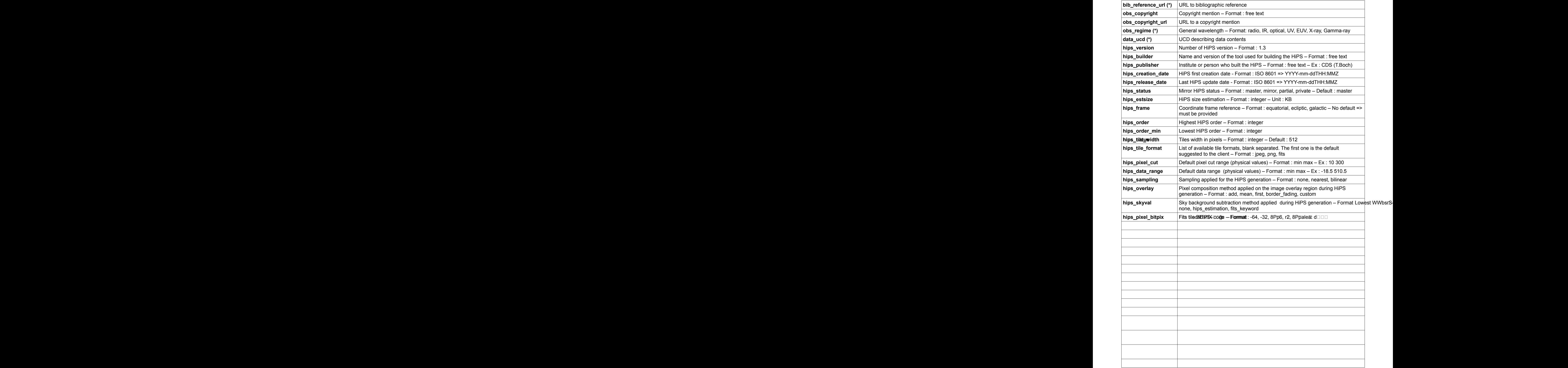

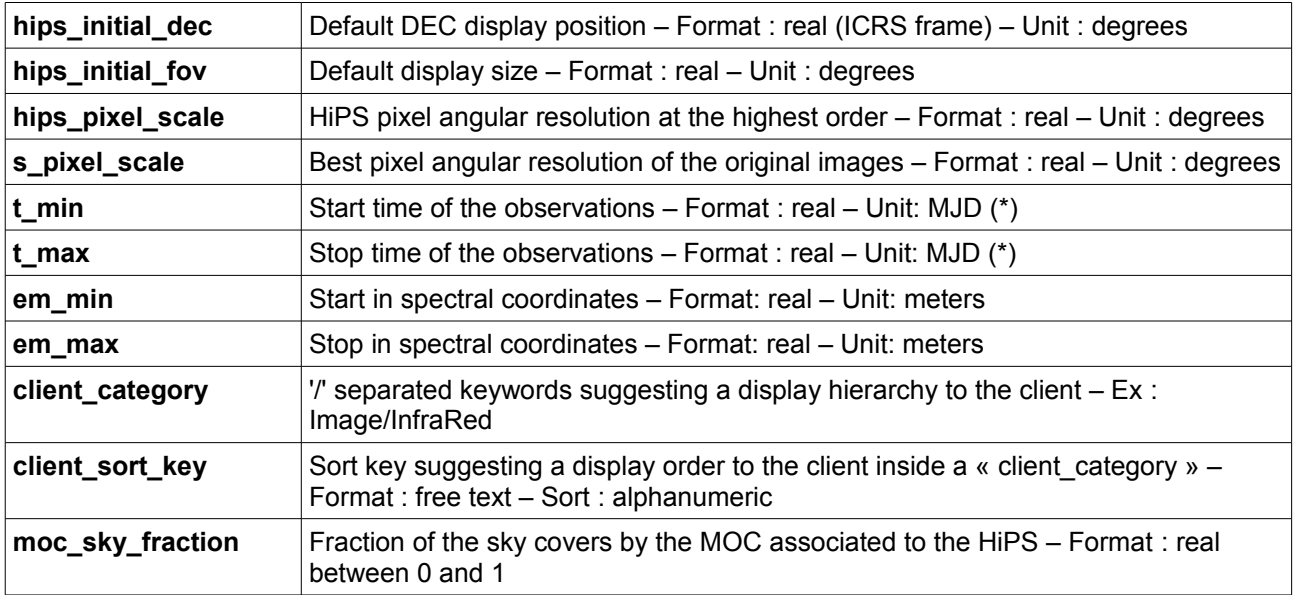

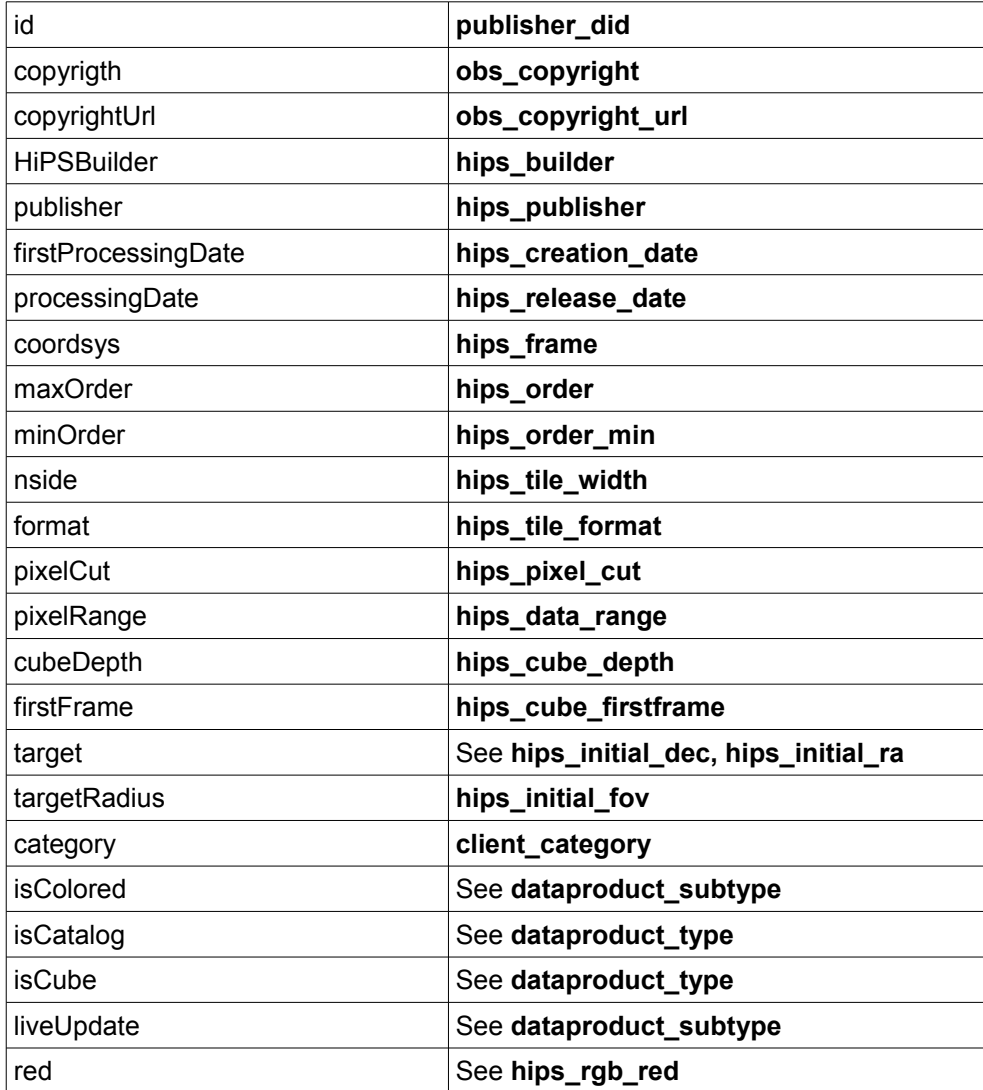

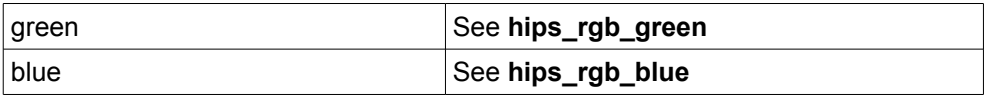

## *6.2 Metadata*

A file called «metadata.xxx», stored in the HiPS root **MAY** be provided for specific meta

*HiPS image:* 

*HiPS catalog:* 

*HiPS cube:* 

*6.3 MOC*

 $\boldsymbol{\mathrm{MAX}}$  be provided for a  $\boldsymbol{\mathrm{MAX}}$ 

**MUST** 

*6.4 index.html*

 $\boldsymbol{\mathrm{MAX}}$ 

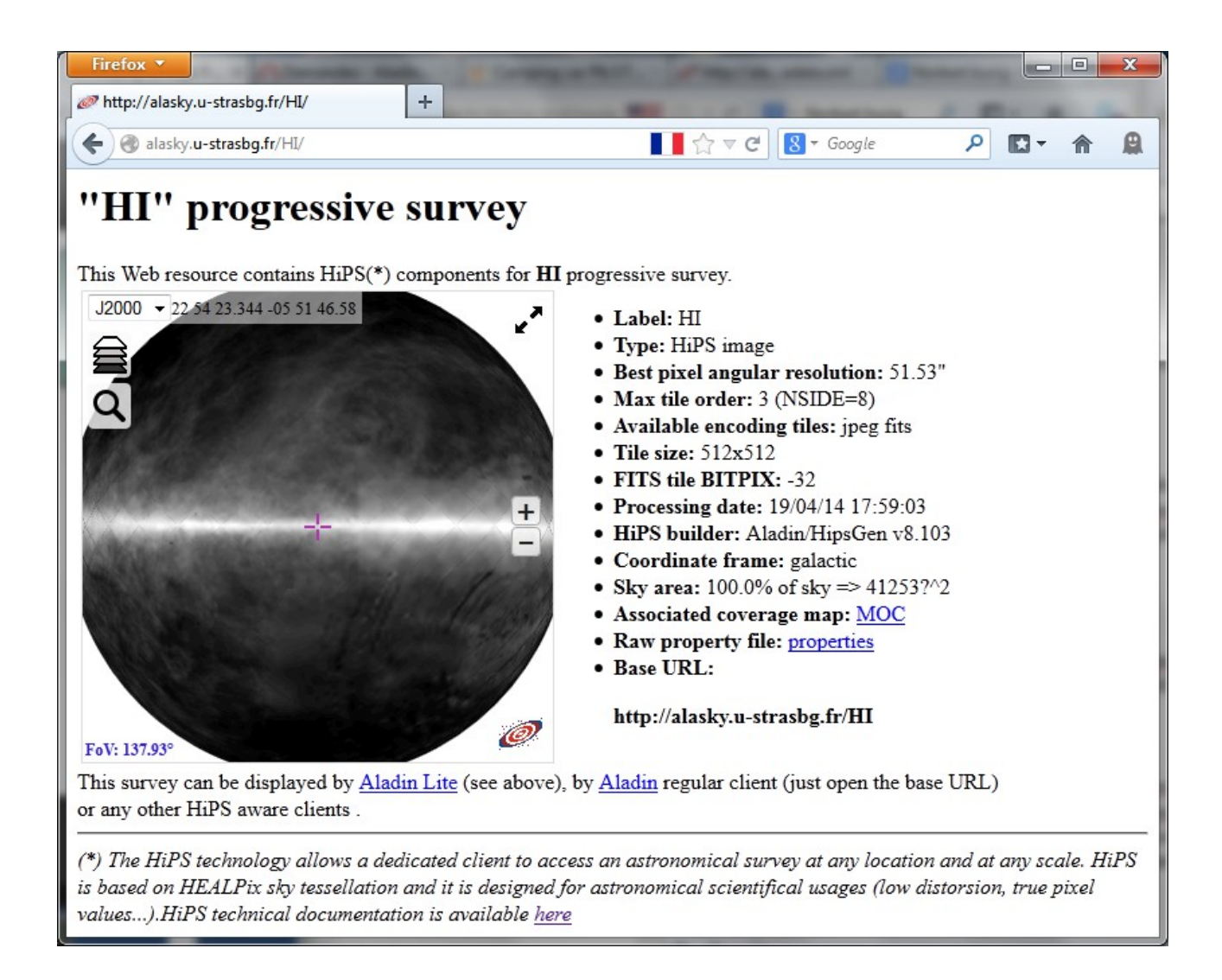

## *7 Progenitors & HpxFinder*

In case of HiPS images, an additional directory called "HpxFinde" **MAY** be also provided in the

*Note :* This method is a still in development. It is a still in development. It is a still in development. It is a strike  $\mathcal{L}$ 

*7.1 HpxFinder tile format*

one line per image

- $\bullet$  ratio  $\bullet$  ratio  $\bullet$  ratio  $\bullet$  ratio  $\bullet$  ratio  $\bullet$  .
- $\bullet$  decomposition of the image of the image of the image of the image of the image of the image of the image of the image of the image of the image of the image of the image of the image of the image of the image of the
	-
- $\bullet$  is the ID/name: the ID/name: the image of the image of the image of the image of the image of the image of the image of the image of the image of the image of the image of the image of the image of the image of the i
- $\bullet$  path of the path of the image during the image during the HiPS creation processes  $\bullet$
- $\bullet$  standard. The footprint of the image in STC IVO  $\sigma$

*Example :*

{ "ra": "221.040", "dec": "42.60632", "name": "hst\_12018\_18\_wfc3\_uvis\_f438w\_ drz", "path": "/staging/sciproc2/1/durand/HSTSKY\_FINAL/extraction/F438W/hst  $|12018|18$  wfc3 uvis f438w drz.fits[2048,4096-327x44]", "stc": "POLYGON J2000  $\overline{221.07105}$  42. $\overline{6}0602$   $\overline{221.03554}$  42.60602 221.03553 42.65159 221.07107 42.65159" }

#### *7.2 VOTable progenitor template*

prefix  $\frac{\partial [key1]}{\partial x}$  suffix  $\frac{\partial [key2]}{\partial x}$  /(\w+)]...

<RESOURCE> <TABLE name="HST"> <DESCRIPTION>HST progenitors</DESCRIPTION> <FIELD name="RAJ2000" ucd="pos.eq.ra" datatype="double" width="9" precision="5" unit="deg"> <DESCRIPTION>Right ascension</DESCRIPTION> </FIELD> <FIELD name="DEJ2000" ucd="pos.eq.dec" datatype="double" width="9" precision="5" unit="deg"> <DESCRIPTION>Declination</DESCRIPTION> </FIELD> <FIELD name="id" ucd="meta.id;meta.dataset" datatype="char" arraysize="10\*"> <DESCRIPTION>Dataset name, uniquely identifies the data for a given exposure.</DESCRIPTION> <LINK gref="HST.obs \${id}"/>  $\langle$ /FIELD> <FIELD name="Access" datatype="char" arraysize="9\*"> <DESCRIPTION>Load original this original image</DESCRIPTION> <LINK content-type="image/fits" href=["http://www.cadc.hia.nrc.gc.ca/data/pub/HSTCA/\\${id}\\_drz.fits"](view-source:http://www.cadc.hia.nrc.gc.ca/data/pub/HSTCA/$%7Bid%7D_drz.fits) title="Original img"/> </FIELD> <FIELD name="Preview" datatype="char" arraysize="9\*"> <DESCRIPTION>Load preview image</DESCRIPTION> <LINK content-type="image/fits" href=["http://www.cadc.hia.nrc.gc.ca/data/pub/HSTCA/\\${id}\\_prev.jpg"](view-source:http://www.cadc.hia.nrc.gc.ca/data/pub/HSTCA/$%7Bid%7D_prev.jpg) title="Preview"/>  $\langle$ /FIELD> <FIELD name="Band" datatype="string" arraysize="10\*"> <DESCRIPTION>Wavelengh band</DESCRIPTION> </FIELD> <FIELD name="Instrument" datatype="string" arraysize="10\*"> <DESCRIPTION>Instrument</DESCRIPTION>  $\langle$ /FIELD> <FIELD name="FoV" datatype="char" utype="stc:ObservationLocation.AstroCoordArea.Region" arraysize="7\*"> <DESCRIPTION>Field of View (STC description)</DESCRIPTION> </FIELD>

#### *"metadata.xml" HpxFinder example :*

```
<DATA><TABLEDATA> 
   { <\hspace{-1.5pt}{\rm TR}\hspace{-1.5pt}>}<TD>$[ra]</TD <TD>$[dec]</TD>
 <TD>$[name:(.*)_drz]</TD>
 <TD>$[name:(.*)_drz]</TD>
 <TD>$[name:(.*)_drz]</TD>
 <TD>$[path:.*extraction/(\w+)/\w+.*]</TD>
 <TD>$[path:.*extraction/\w+/(\w+).*]</TD>
 <TD>$[stc]</TD>
   \langle/TR></TABLEDATA></DATA>
</TABLE>
</RESOURCE>
```
#### *Example of corresponding client result:*

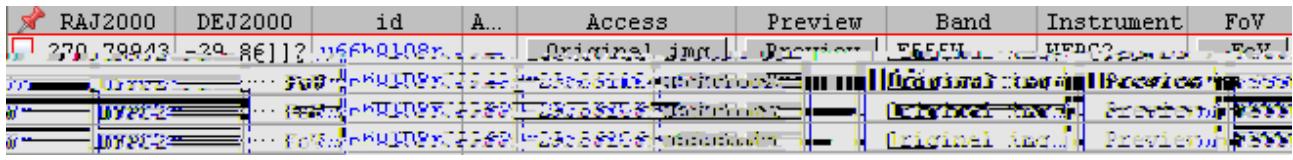

*Note*: **the links to the original images, previews, additional data, VO data, VO data, VO data, VO data, VO data, VO data, VO data, VO data, VO data, VO data, VO data, VO data, VO data, VO data, VO data, VO data, VO dat** 

*Note:* the usage of the STC describing the STC describing the original image of the client. Aladin image dependent. Ala

#### *8 Miscellaneous*

#### *8.1 Fits tile compression*

*Note:* Even if the fits tiles and the Allsky.fits file is gzipped, these files keep the same name

#### *8.2 Client cache*

#### *8.3 HiPS examples*

http://aladin.u nistra .fr/hips/list.org/

#### *1 HiPS node, HiPS list*

 $HiPS node$ 

**MUST** implement one dedicated URL (simple ASC) file,  $\mathbf{N}$  file,  $\mathbf{N}$  file,  $\mathbf{N}$  file,  $\mathbf{N}$  file,  $\mathbf{N}$  file,  $\mathbf{N}$  file,  $\mathbf{N}$  file,  $\mathbf{N}$  file,  $\mathbf{N}$  file,  $\mathbf{N}$  file,  $\mathbf{N}$  file,  $\math$ 

list of HiPS surveys that he is delivering. This list is called the "*HiPS lis*t" of the node. This list is a

**comment. Each record is a least the publisher did, publisher** did, hips release date, hips service url, hips status **MAY MAY** hips order, hips tile format, hips estsize, moc\_sky\_fraction

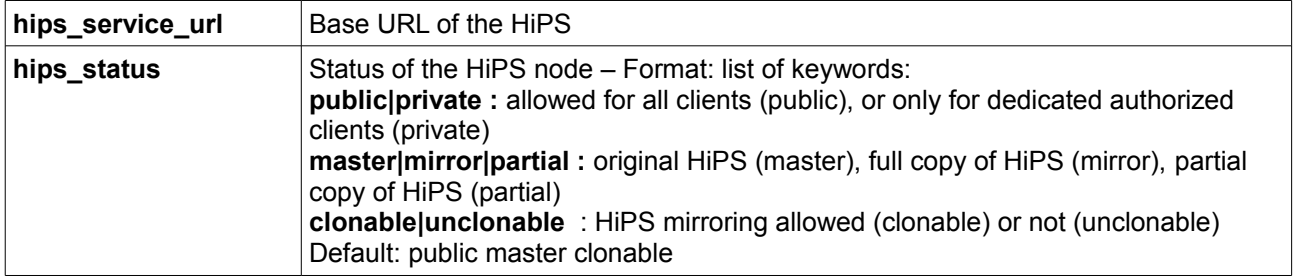

```
# Hipslist of http://alasky.unistra.fr HiPS node
# Date: 2015-04-16T13:42Z
# Do not copy any HIPS with unclonable status !
publisher_did = ivo://CADC/P/HST/F850LP/r3
hips release date = 2014-10-14T12:00Z
hips_service_url = http://alasky.u-strasbg.fr/HST/F850LP
hips_status = public master clonable
publisher_did = ivo://CDSP/2MASS/H
hips_release_date = 2014-11-03T12:00Z
hips_service_url = http://alasky.u-strasbg.fr/2MASS/H
hips status = public mirror unclonable
hips_estsize = 1610612736
hips_order = 9
hips_tile_format = fits jpeg
dataproduct type = image
moc_sky_fraction = 1
…
```
# *2 HiPS node registry*

hips node id, hips node url

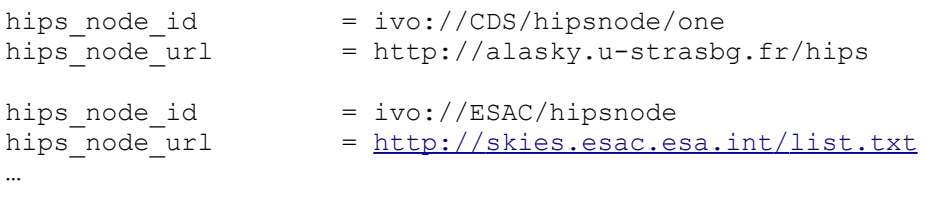

where xxxx is the HTTP server hostname (ex:<http://alasky.unistra.fr/hipslist>)

http://aladin.u nistra.fr/hips/registry.com/aladin.u nistra.fr/hips/registry.com/aladin.u nistra.fr/hips/record

Help: This Perl script code: [http://aladin.unistra.fr/hips/perl\\_hipslist](http://aladin.unistra.fr/hips/perl_hipslist) can be adapted in order to

 $hips\_node\_id$  **provides a unique HipS** node\_url

## *3 HiPS node mirroring policy*

**hips\_status = … unclonable … ".**

MUST hips\_status = ... mirror ..."

A HiPS node which provides a copy of HiPS survey **MUST NOT** modify the **hips\_release\_date** of

hips status = partial"

hips\_order, hips\_tile\_format

*4 HiPS security*

 $\boldsymbol{\mathrm{MAX}}$ 

# *5 HiPS statistics* **SHOULD**

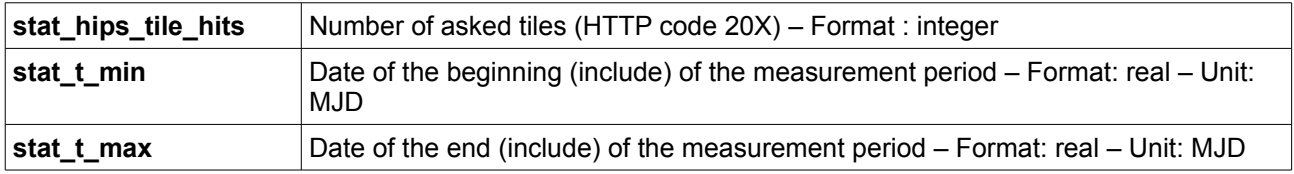

```
publisher did = ivo://CADC/P/HST/F850LP/r3
stat_hips_tiles_hits = 234569
stat_t_{min} = 56444
stat_t_{max} = 56475
publisher did = ivo://CADC/P/HST/F110W/r3
\left[\text{stat}_\text{hips}\right]tiles_hits = 10543
stat t min = 56444
stat t max = 56475
...
```
where  $x \mapsto \frac{1}{2} \int_{\mathbb{R}^d} \frac{1}{\sqrt{2}} \, \mathrm{d} x$  is the HTTP server hostname (ex: http://alasky.unistra.fr/hips

The "Global HiPS" is available at this URL:<http://aladin.unistra.fr/hips/globalhipslist>.com

Note: There is no constraints for HiPS stat URL, but a default choice **MAY** be: **[http://xxxx/hipsstat](http://xxxx/hipslist)**

### *6 Global HIPS list*

global HiPS list

<http://aladin.unistra.fr/hips/list>name.org/

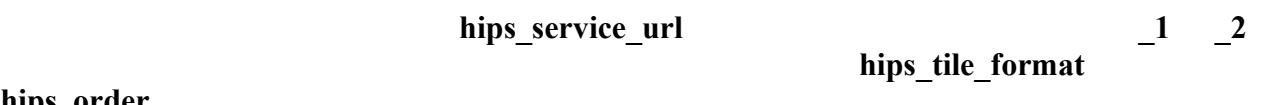

hips\_order